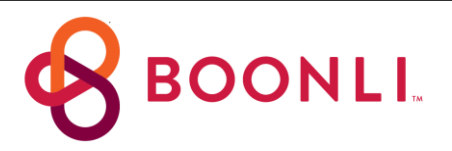

## Ordering lunches has never been easier!

The John Crosland School has partnered with BOONLI to provide a secure, fast, and easy-to-use online ordering system that allows parents and guardians to view our lunch menu, order, prepay and manage student lunch es from their smartphone, tablet or computer.

**Registration and Ordering starts on:** 08/25/2017

## **NEW PARENTS**

- 1. **Go To:** [HTTPS://EXPRESS.BOONLI.COM/](https://express.boonli.com/) (please bookmark this page)
- 2. **Click on Register:** Password is: **TJCS10**, add account, profile(s) information
- 3. **Sign In** with your username & password
- **4. To begin ordering click on the calendar date**  First Lunch Date is: **09/05**

## **RETURNING PARENTS**

- 1. **Go To:** [HTTPS://EXPRESS.BOONLI.COM/](https://express.boonli.com/)  (please bookmark this page)
- 2. Sign In with your username & password
- 3. **Choose student that needs location**, add their grade for the new school year & click "update profile"
- 4. If a student has graduated, select their name & click "remove profile"
- 5. **Once all profiles are updated** you can begin placing orders

**PROGRAM INFO –** *(also available online once you are logged in to your account)*

**PAYMENT INFORMATION** For credit card: go to the John Crosland website, [www.johncroslandschool.org,](http://www.johncroslandschool.org/) select Admissions tab, and select E-Payments tab. Follow prompts.

**Check Payments** Make checks payable to: *JCS.* Write the word "Lunch" in the memo line. Turn in to the front desk.

**Be sure to proceed to checkout** and process your payment. Orders that are left in the shopping cart will NOT be processed and your student(s) will not be included in the lunch service.

- o **Ordering for more than 1 person**? Please be sure to add all items for your student(s) into the shopping cart *BEFORE* checking-out.
- o **Changes or additional orders:** You will not be able to place additional orders until your check is received by the school and your payment is recorded. Once your payment is recorded, you will be able to order providing the ordering period is still open.

## Thank you for participating in our school lunch program

Option 4 - Express